# <<Microsoft Windows 20>>

书名:<<Microsoft Windows 2000目录服务基础结构设计>>

- 13 ISBN 9787900031150
- 10 ISBN 7900031154

出版时间:2000-03

页数:370

PDF

http://www.tushu007.com

## <<Microsoft Windows 20>>

Microsoft Windows 2000

14 Microsoft Windows 2000

## <<Microsoft Windows 20>>

MicrosoftCertifiedProfessional

1 MicrosoftWindows2000

1.1 1.2 Windows2000 1.3  $1.4$  $1.5$ 1.6 Windows2000  $\frac{1.7}{2}$  $2$ 2.1 综述  $22$ 23  $2.4$  DNS  $\overline{A}$ 25  $3$ 3.1 综述 32 33 34  $\overline{A}$ 35 第4单元 规划域结构 4.1 综述 4.2 OU 43 44 OU 45 OU 46  $\mathcal{A}$ 47

## <<Microsoft Windows 20>>

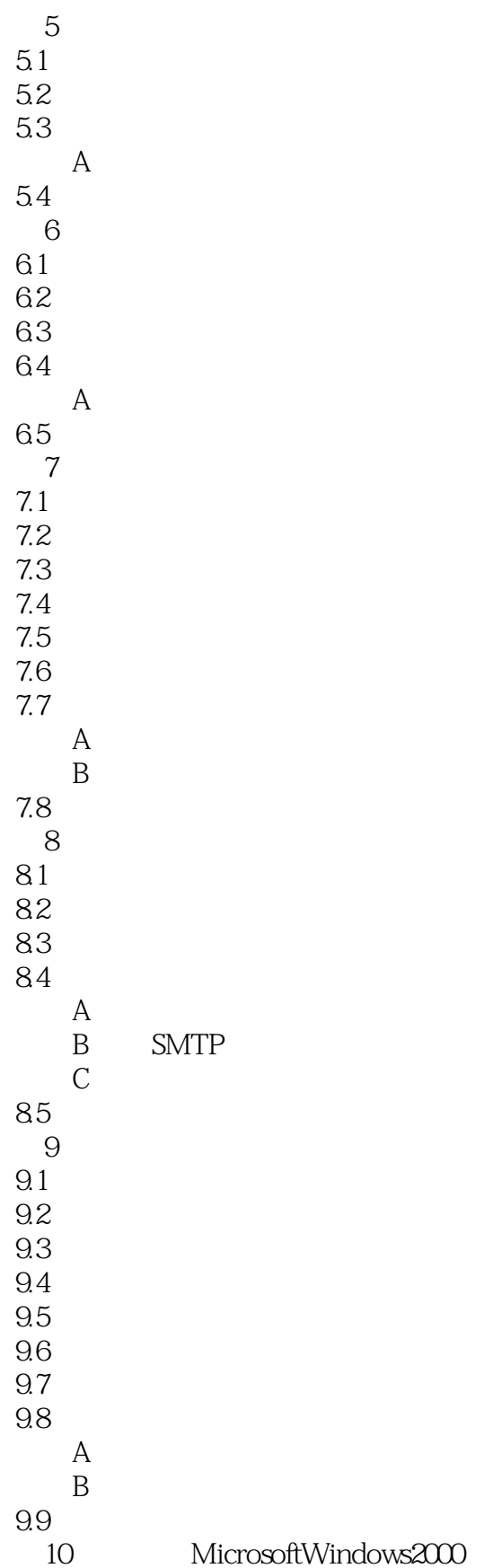

# <<Microsoft Windows 20>>

10.1  $10.2$ 10.3  $10.4$  $\mathcal A$ 10.5 11 Schema  $11.1$  $11.2$  $11.3$ 11.4  $11.5$ 11.6 11.7 11.8  $\mathcal{A}$ 11.9  $12$  $12.1$ 12.2 12.3  $12.4$  $\overline{A}$  $12.5$ 实验B 活动目录连接器设计  $126$ 第13单元 开发升级策略 13.1  $132$  Windows2000 13.3 WindowsNT 134 135 A Windows2000 136 14 MicrosoftWindows2000  $14.1$ 14.2 14.3 14.4 14.5 London 14.6 Glasgow 14.7 14.8 14.9 14.10 14.11 Windows2000

<<Microsoft Windows 20>>

# <<Microsoft Windows 20>>

本站所提供下载的PDF图书仅提供预览和简介,请支持正版图书。

更多资源请访问:http://www.tushu007.com